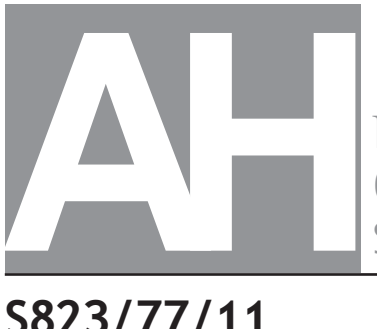

National Oualifications SPECIMEN ONLY

**S823/77/11 Engineering Science**

Date — Not applicable Duration — 2 hours 30 minutes

**Total marks — 75 You may refer to the Advanced Higher Engineering Science Data Booklet.**

**SECTION 1 — 35 marks**

Attempt ALL questions.

**SECTION 2 — 40 marks**

Attempt ALL questions.

Write your answers clearly in the answer booklet provided. In the answer booklet you must clearly identify the question number you are attempting.

For questions 1 (a) and 6 (a), write your answers clearly in the worksheets provided in booklet S823/77/21.

### **Show all working and units where appropriate.**

The number of significant figures expressed in a final answer should be equivalent to the least significant data value given in the question. Answers that have two more figures or one less figure than this will be accepted.

Use **blue** or **black** ink. Sketches, diagrams and graphs may be drawn in pencil.

Before leaving the examination room you must give your answer booklet **and** worksheets to the Invigilator; if you do not, you may lose all the marks for this paper.

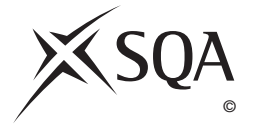

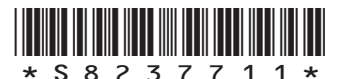

**3**

**1**

**2**

# **SECTION 1 — 35 marks Attempt ALL questions**

- **1.** A partially complete activity network for an engineering project involving six stages, A–F, is shown below. Time for each stage is measured in weeks.
	- STG stage
	- DUR duration
	- EST earliest start time
	- EFT earliest finish time
	- LST latest start time
	- LFT latest finish time
	- FLT float

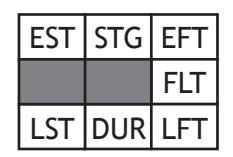

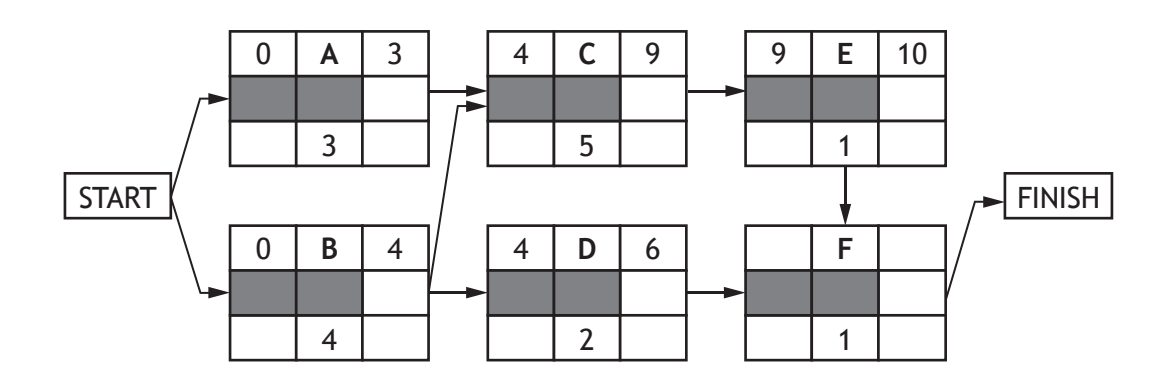

- (a) On the **worksheet for question 1(a)**
	- (i) complete the activity network by adding
		- the earliest start time and earliest finish time for activity F
		- the latest finish time, the latest start time, and the float for each of activities A–F.
	- (ii) use the activity network to identify the critical path.
- (b) Describe how the project manager would use information in the activity network to manage the project effectively.

**2.** A Wien-bridge oscillator is being tested by a student.

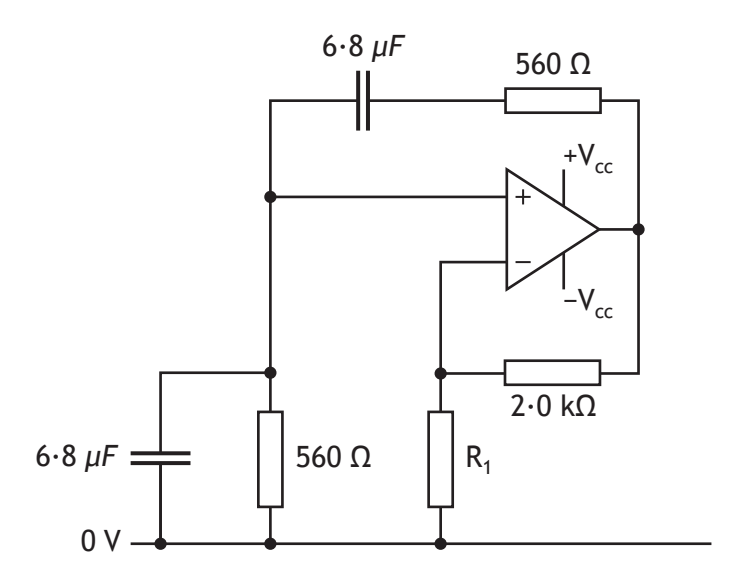

The tolerance of the components used in the circuit is 5%.

(a) Calculate the range of frequencies the circuit will oscillate within.

The student selects an incorrect resistor value for  $R_1$  which produces the output waveform shown below.

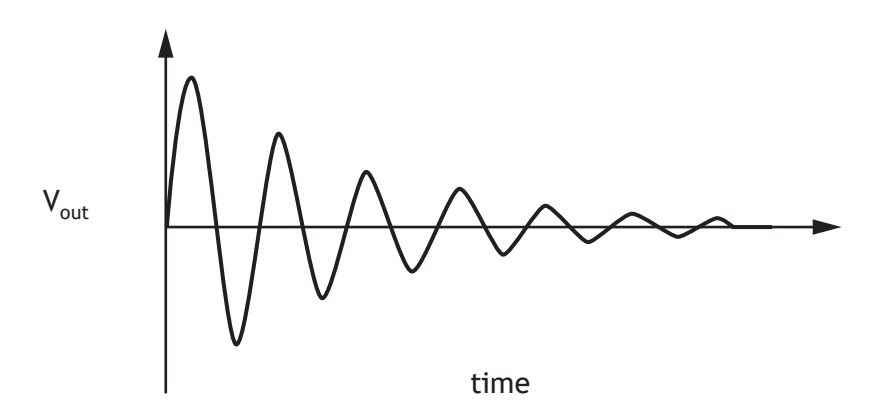

(b) State why the student's choice of resistance for  $R_1$  has caused this output waveform and suggest a value for  $R_1$  which would produce a constant amplitude sine-wave.

**2**

**MARKS**

**[Turn over**

**3.** A shaft within a gearbox has loads applied due to the transmission of power, as shown below. Gear locations on the shaft are also shown.

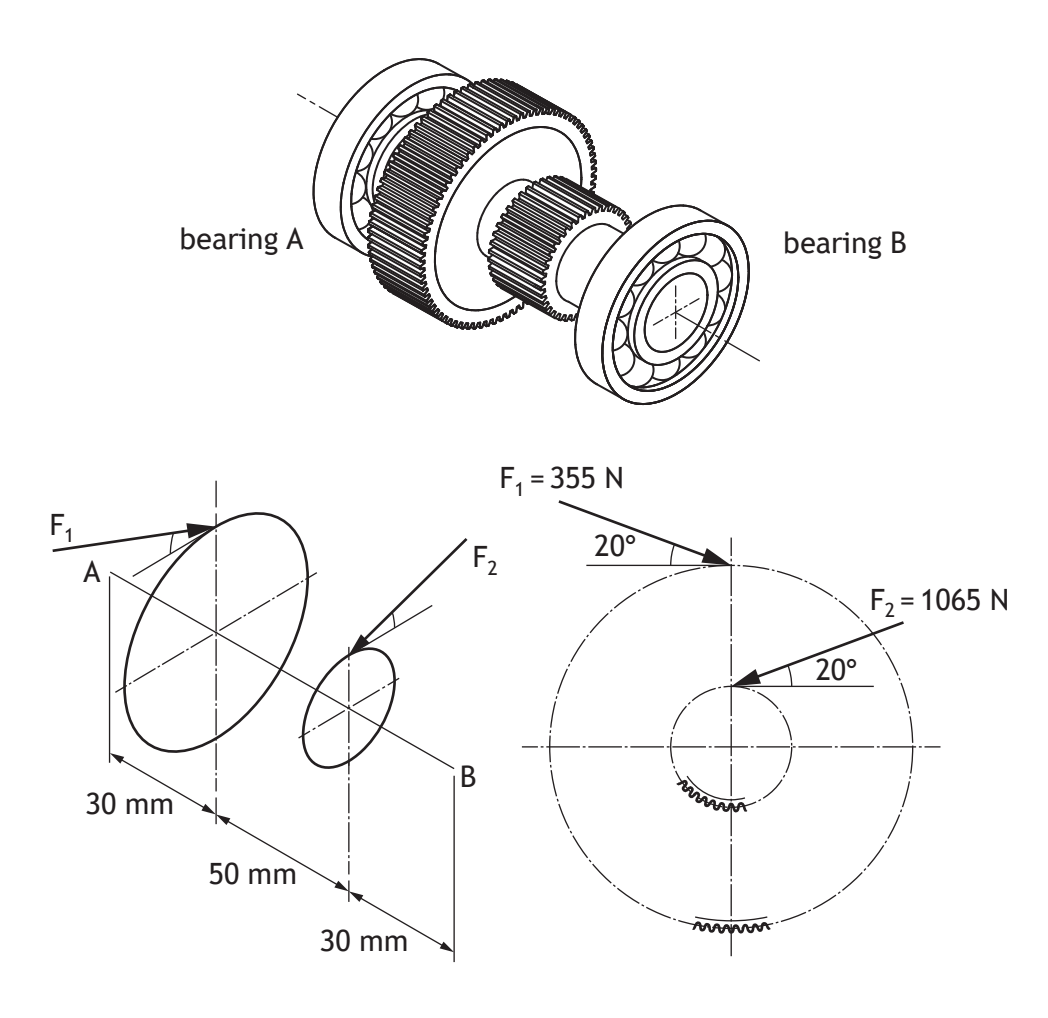

*not drawn to scale*

Calculate the magnitude and direction of the reaction at the bearing at A. **5**

**4.** A student is designing an amplifier based on the circuit shown below. For component calculations ignore the greyed-out capacitors.

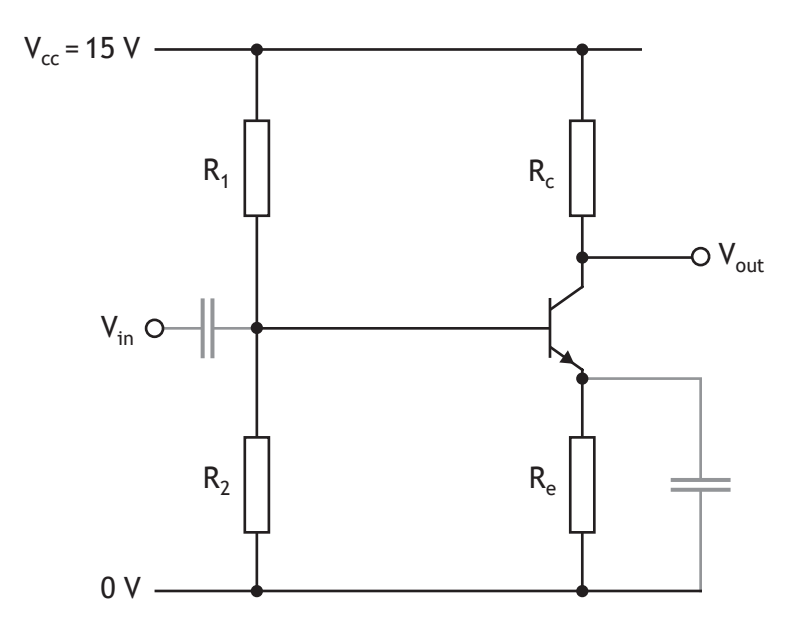

### **Circuit specifications**

- $I_c = 1$  mA
- *A-Class* biased, with  $V_{\text{out}} = 50\%$  of  $V_{\text{cc}}$
- $h_{fe} = 100$
- $V_e = 1 V$
- $V_{be} = 0.6 V$
- $V_{cc}$  = 15 V

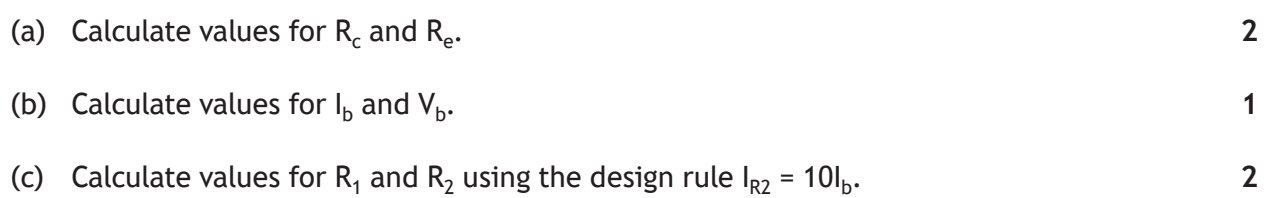

**[Turn over**

 **5.** Two block diagrams for a hydropower pump-storage scheme similar to Cruachan in Scotland, are shown below.

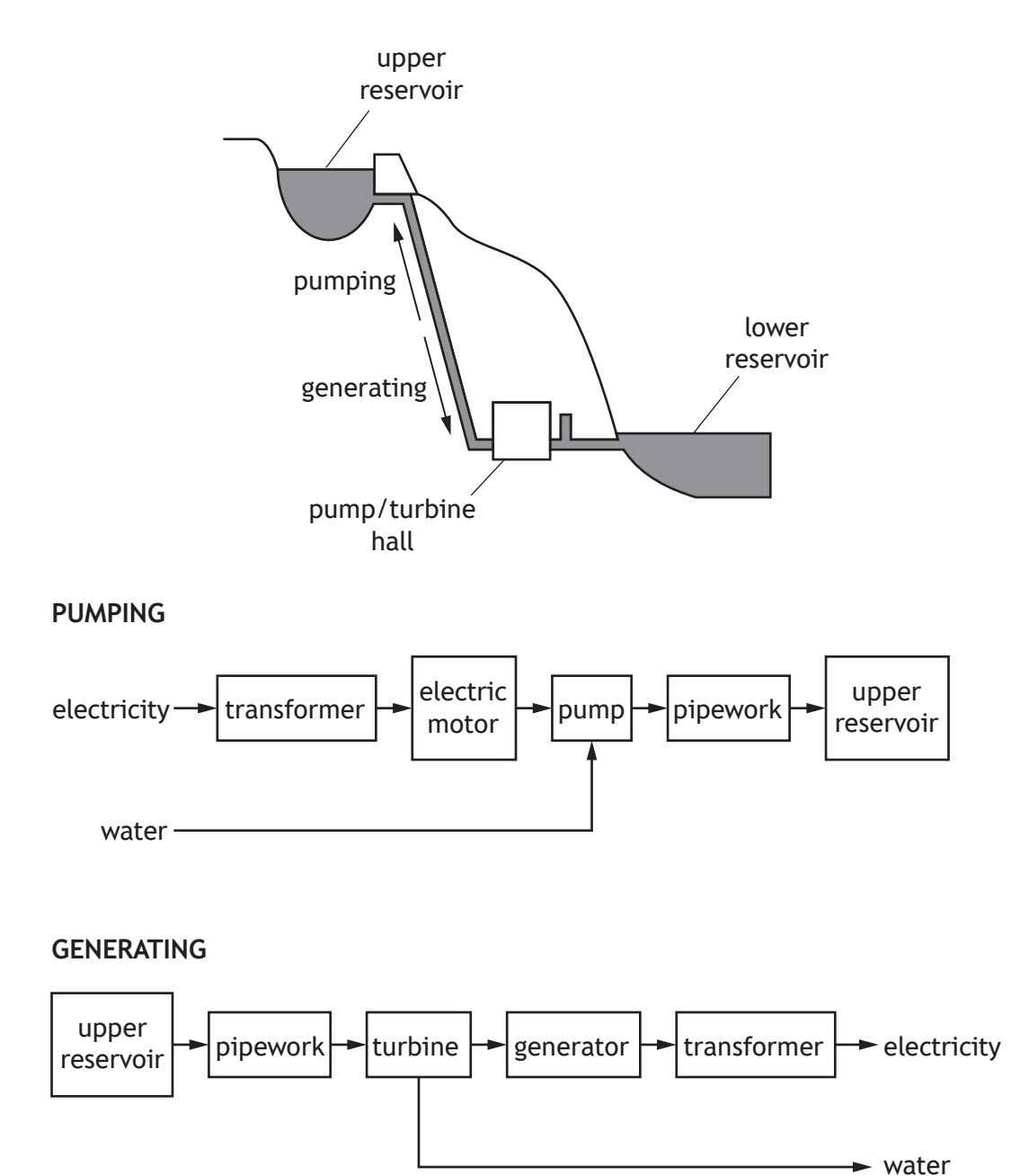

The main system components have the following operating efficiencies.

![](_page_5_Picture_129.jpeg)

Energy loss in the water pipework between the pump and the upper reservoir amounts to  $0.6%$  of the energy supplied to the water when pumping and  $0.8%$  of the potential energy of the water in the upper reservoir when generating.

(a) Calculate the percentage of the electricity drawn from the National Grid to pump water that is returned to the National Grid as electricity by this system. Ignore evaporation from the reservoir.

Cruachan pump-storage scheme can switch from pumping water to generating electricity in two minutes. It can generate up to 440 MW of electricity continuously for a maximum of 22 hours.

(b) Define the terms 'base load' and 'peak load' when used in relation to the National Grid and explain the role that pump storage generation capacity plays in maintaining electricity supply at all times.

**2**

**3**

**[Turn over**

**4**

**2**

**2**

**2**

 **6.** A structural beam is used to support a balcony, external wall and the floor of a room in a modern house, as shown below.

![](_page_7_Picture_2.jpeg)

The structural beam is loaded as shown below.

![](_page_7_Figure_4.jpeg)

- (a) Draw, on **worksheet for question 6(a)**, the shear force diagram for the beam. Indicate the important values of the shear force on the diagram.
- (b) Write an equation for the bending moment at a distance *x* from the left-hand end of the beam, for the region of the beam 0 < *x* < 4.
- (c) Find the position and magnitude of the maximum bending moment.
- (d) Explain why it is important to find the position and magnitude of the maximum bending moment in a loaded beam which has a constant cross-section along its length. Make reference to the General Bending Equation.

 **7.** On a dairy farm, cows are milked and then weighed each day using an automated milking unit and weigh-bridge. A cow's weight is recorded in kilograms.

![](_page_8_Picture_3.jpeg)

The structural support for the milking unit is considered to be a cantilever beam of length 1·00 m. The milking unit weighs 10 kg and is attached to the free end of the cantilever beam. The beam is made from aluminium alloy and has a hollow rectangular cross-section with external dimensions of width 30 mm and height 70 mm, and a wall thickness of 3·5 mm.

The beam has been designed to not only carry the load of the milking unit, but also to be strong enough to support 300 kg (a part of the weight of the cow, should it sit down on the device). The added load of the cow would act 600 mm from the wall.

![](_page_8_Figure_6.jpeg)

(a) Calculate the maximum stress in the beam at its support and determine if the beam would be permanently deformed if the cow sat down.

**5**

**[Turn over**

The end-point deflection, *δ*, of a cantilever beam due to a point load, *P*, applied between the wall and the end is calculated from

![](_page_9_Figure_3.jpeg)

(b) Calculate the vertical deflection of the free end of the cantilever beam that the weight of the cow would produce.

The automated milking unit has a total resistive power consumption of 21 kW and is supplied from a single-phase line 60 m long. The single-phase voltage at the machine is 230 V. The cable resistance is  $0.524 \Omega$  km<sup>-1</sup>.

(c) Calculate the power loss arising from the line resistance and hence the efficiency of the line.

**2**

Four identical load sensors measure the force at each corner of the weigh-bridge. Assume that the weight is evenly distributed between the four sensors. The graph below shows the combined output from the four load sensors for a given load.

![](_page_10_Figure_2.jpeg)

weight (kg)

The signals from the sensors are processed by the circuit shown below, to produce a 4-bit binary signal proportional to the weight of the cow.

![](_page_10_Figure_5.jpeg)

### **MARKS**

### **7. (continued)**

- The self-weight of the weigh-bridge is 200 kg.
- The maximum load, including self-weight, is 1200 kg.
- $V_{in}$  should equal 0 V when the weigh-bridge is unloaded (self-weight only).
- $V_{in}$  should equal 5 V at the maximum load.
- The digital value of 1111 is equivalent to an analogue voltage at  $V_{in}$  of 5 V.
- Output A is the LSB and Output D is the MSB.
- Binary counter outputs are each 5 V or 0 V.
- (d) Calculate the values of  $R_1$ ,  $R_A$ ,  $R_B$ ,  $R_C$  and  $R_D$ .

A fault occurs in one of the load sensors giving a reading of −250 mV for V<sub>in</sub> when the weigh-bridge is not loaded.

(e) Explain why this reading may have occurred. Include a calculation of the sum of the load voltages when  $V_{in}$  is –250 mV in your explanation.

**2**

**5**

The cow's temperature is measured during milking. A program is being tested which will read and display the cow's minimum and maximum temperature readings over a two minute period. The program is shown below.

![](_page_12_Picture_242.jpeg)

During testing the following output was produced, indicating errors in the program.

Max Temp: 0 Min Temp: 0

Note that the average temperature of a healthy cow is 38 °C, which would correspond to a recorded data value of 38.

The errors were narrowed down to the boxed sections A and B, highlighted above.

(f) Explain why the program does not produce the correct outputs and what changes should be made to rectify the errors. **4**

![](_page_13_Figure_1.jpeg)

The steering mechanism for an electric car, shown above, comprises a steering wheel connected to a toothed bar, called a rack, via a pinion gear. The pinion gear is fixed in location and is free to rotate. The pinion gear and rack are shown below.

![](_page_13_Picture_3.jpeg)

The pinion has a pitch circle diameter of 45 mm and a pressure angle of 25°. A torque of 10 Nm is required at the pinion for the car to turn a corner at a constant speed.

(a) Calculate the magnitude and direction of the tangential and radial components of force acting on the rack if the pinion is turned clockwise, as shown above. **3**

The actual torque required to turn both wheels about their pivot is 100 Nm when the wheel is at an angle of 10°. A power steering system provides additional force to move the rack which causes the wheel to change angle about a pivot (changing the direction of the car). The arm connecting the rack to the pivot is 150 mm long. A simplified sketch of the plan view for the arrangement for one wheel is shown below.

![](_page_14_Figure_3.jpeg)

(b) Calculate the required force in the rack to turn the wheels and hence the additional force supplied to the rack by the power steering system.

In electric cars, the batteries are normally supported using webbed brackets. These cantilever webbed brackets are fixed securely to the car's chassis and the battery is attached to the free end of the bracket. A webbed bracket is shown below.

![](_page_14_Figure_6.jpeg)

(c) Explain why this bracket is an efficient use of material for the function that it performs.

**2**

**2**

The range of a fully electric car is defined as the distance travelled by the vehicle on one full battery charge.

The graph below shows how the real-world range of the electric car varies depending on the ambient temperature.

![](_page_15_Figure_4.jpeg)

(d) Explain why this variation in range may have occurred. **3**

A recent advance in car technology is to point the headlights in the direction that a car is turned.

A student uses a precision motor to adjust the angle of a car headlight as it corners. The angle is changed by applying a pulse of variable width to the motor, as shown in the waveform diagrams below.

![](_page_16_Figure_3.jpeg)

The motor waveforms are produced using the circuit shown below.

![](_page_16_Figure_5.jpeg)

![](_page_16_Figure_6.jpeg)

#### **MARKS**

### **8. (continued)**

![](_page_17_Figure_2.jpeg)

The mark time is calculated using

$$
T_{on} = 1.1 \text{RC}
$$

where R is the total resistance in series with the capacitor, C.

(e) Calculate the values of  $R_1$ ,  $R_2$ ,  $R_3$  and the **angle** the precision motor will move to. **5** 

The student replaces the 555 circuit with a microcontroller. A program is written to process the angle of the wheels and produce a waveform to adjust the angle of the headlights.

The following information is included for reference.

- The range of movement of the headlight must be limited to −15° to +15°.
- The frequency of the output waveform must match the waveform in question 8 (e).
- The angular position of the front wheels is detected by a rotary potentiometer with a range of 0° to 180°.
- The voltage from the potentiometer is processed by the microcontroller's ADC producing a value stored in the integer variable *wheel\_angle* in the range 0–255.
- Potentiometer rotation of 180° would produce a *wheel\_angle* of 255.

![](_page_18_Figure_8.jpeg)

**[Turn over**

### **Programming commands to produce time delays**

![](_page_19_Picture_175.jpeg)

### **ARDUINO**

![](_page_20_Picture_154.jpeg)

## **PBASIC**

sub\_procedure\_B:

' get wheel angle

readadc 0, wheel\_angle

![](_page_20_Picture_155.jpeg)

(f) Explain the purpose of the program lines in block 1, and show how the numbers 106 and 149 are calculated.

**2**

**3**

After testing the program and finding faults, block 2 was modified as shown below.

![](_page_21_Picture_117.jpeg)

![](_page_21_Picture_118.jpeg)

(g) Explain why the boxed lines were altered.

#### **[END OF SPECIMEN QUESTION PAPER]**

*Acknowledgement of copyright* Question 6 BondRocketImages/shutterstock.com

![](_page_22_Picture_108.jpeg)

#### **Worksheets for questions 1 (a) and 6 (a).**

Write your answers clearly in the spaces provided in this booklet.

Use **blue** or **black** ink. Sketches, diagrams and graphs may be drawn in pencil.

Before leaving the examination room you must give your answer booklet **and** worksheets to the Invigilator; if you do not, you may lose all the marks for this paper.

![](_page_22_Picture_5.jpeg)

![](_page_22_Picture_6.jpeg)

### **Worksheet for question 1 (a)**

![](_page_23_Figure_1.jpeg)

DO NOT WRITE IN THIS MARGIN

Critical path

![](_page_23_Picture_3.jpeg)

*page 02*

### **Worksheet for question 6 (a)**

*Space for working*

DO NOT WRITE IN THIS MARGIN

![](_page_24_Figure_3.jpeg)

**[END OF SPECIMEN WORKSHEETS]**

![](_page_24_Picture_6.jpeg)

*page 03*

![](_page_25_Picture_0.jpeg)

National **Oualifications** SPECIMEN ONLY

**S823/77/11 Engineering Science**

# Marking Instructions

These marking instructions have been provided to show how SQA would mark this specimen question paper.

The information in this publication may be reproduced to support SQA qualifications only on a non-commercial basis. If it is reproduced, SQA should be clearly acknowledged as the source. If it is to be used for any other purpose, written permission must be obtained from permissions@sqa.org.uk.

Where the publication includes materials from sources other than SQA (ie secondary copyright), this material should only be reproduced for the purposes of examination or assessment. If it needs to be reproduced for any other purpose it is the user's responsibility to obtain the necessary copyright clearance.

![](_page_25_Picture_8.jpeg)

### **General marking principles for Advanced Higher Engineering Science**

*Always apply these general principles. Use them in conjunction with the detailed marking instructions, which identify the key features required in candidates' responses.* 

- **(a)** Always use positive marking. This means candidates accumulate marks for the demonstration of relevant skills, knowledge and understanding; marks are not deducted for errors or omissions.
- **(b)** If a candidate response does not seem to be covered by either the principles or detailed marking instructions, and you are uncertain how to assess it, you must seek guidance from your team leader.
- **(c)** Where a candidate makes an error at an early stage in a multi-stage calculation, award marks for correct follow-on working in subsequent stages. Do not award marks if the error significantly reduces the complexity of the remaining stages. Apply the same principle in questions which require several stages of non-mathematical reasoning.
- **(d)** SQA presents all units of measurement in a consistent way, using negative indices where required (for example ms<sup>−</sup>1). Candidates can respond using this format, or solidus format (m/s), or words (metres per second), or any combination of these (for example metres/second).
- **(e)** For numerical questions, candidates should round their answers to an appropriate number of significant figures. However, award marks if their answer has up to two figures more or one figure less than the expected answer.
- **(f)** Unless a numerical question specifically requires candidates to show evidence of their working, award full marks for a correct final answer (including unit) on its own.
- **(g)** Award marks where a labelled diagram or sketch conveys clearly and correctly the response required by the question.
- **(h)** Award marks regardless of spelling if the meaning is unambiguous.
- **(i)** Candidates can answer programming questions in any appropriate programming language. Award marks where the intention of the coding is clear, even where there are minor syntax errors.
- **(j)** For 'Explain' questions, only award marks where the candidate goes beyond a description, for example by giving a reason, or relating cause to effect, or providing a relationship between two aspects.
- **(k)** Where separate space is provided for rough working and a final answer, only award marks for the final answer. Ignore all rough working.

# **Marking instructions for each question**

# **Section 1**

![](_page_27_Picture_159.jpeg)

![](_page_28_Picture_197.jpeg)

![](_page_29_Picture_181.jpeg)

![](_page_30_Picture_218.jpeg)

![](_page_31_Picture_206.jpeg)

![](_page_32_Picture_292.jpeg)

![](_page_33_Picture_344.jpeg)

### **Section 2**

![](_page_34_Picture_261.jpeg)

![](_page_35_Picture_148.jpeg)

![](_page_36_Picture_500.jpeg)

![](_page_37_Picture_178.jpeg)

![](_page_38_Picture_251.jpeg)

![](_page_39_Picture_152.jpeg)

![](_page_40_Picture_332.jpeg)

![](_page_41_Picture_164.jpeg)

# **[END OF SPECIMEN MARKING INSTRUCTIONS]**